# **SMITER Documentation**

*Release 0.1.0*

**Manuel Kösters**

**Mar 04, 2021**

# **CONTENTS:**

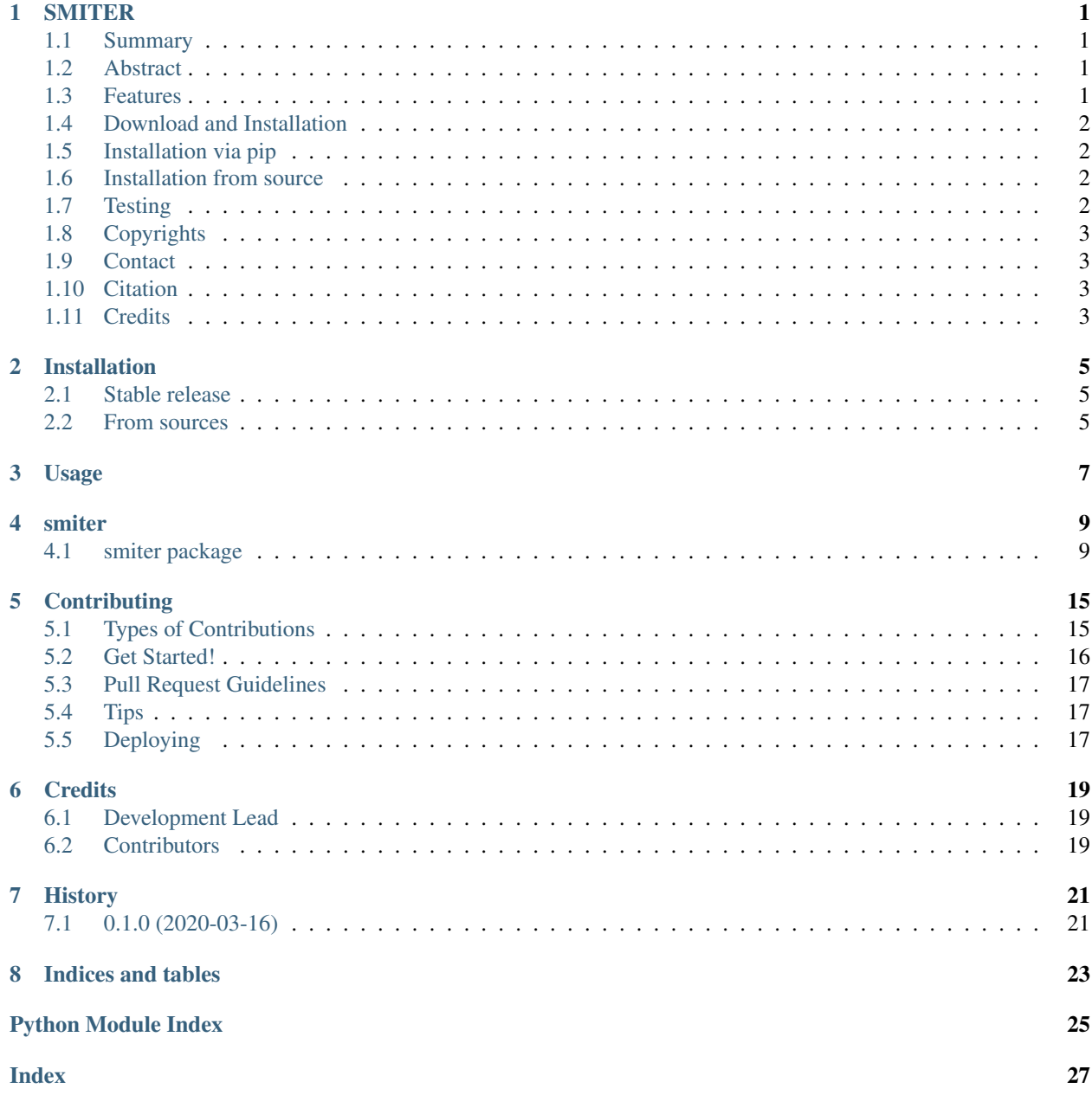

#### **ONE**

#### **SMITER**

### <span id="page-4-1"></span><span id="page-4-0"></span>**1.1 Summary**

Python library to create synthetic mzMLs file based on chemical formulas. All molecules can be simulated du to abstraction to chemical formulas.

### <span id="page-4-2"></span>**1.2 Abstract**

SMITER (Synthetic mzML writer) is a python-based command-line tool designed to simulate LC-MS/MS runs. It enables the simulation of any biomolecule since all calculations are based on the chemical formulas. As SMITER features a modular design, noise and fragmentation models can easily be implemented or adapted. By default, SMITER uses an established noise model and offers several methods for peptide fragmentation or two models for nucleoside fragmentation. Due to the rich python ecosystem, other modules, e.g. for retention time prediction, can easily be implemented for the tailored simulation of any molecule of choice. This allows for the facile creation of defined gold-standard-LC-MS/MS datasets for any type of experiment. Such gold standards, where the ground truth is known, are required in computational mass spectrometry to test new algorithms and to improve parameters for existing ones. Similarly, gold-standard datasets can be used to evaluate analytical hurdles e.g. by predicting co-elution and cofragmentation of molecules. As these challenges hinder the detection or quantification of co-eluents, a comprehensive simulation can identify and thus prevent such difficulties before performing actual MS experiments. SMITER allows to create such datasets easily, fast and efficiently

### <span id="page-4-3"></span>**1.3 Features**

- simulate mass spectrometry data for any biomolecule
- usage of highly-accurate isotopic patterns enabled by [pyQms](https://github.com/pyQms/pyqms)
- feature scaling by gauss-, gamma- and exponentially-modified gaussian distributions
- m/z-and intensity noise injection ( uniform noise or a noise model that combines general noise with intensityspecific noise)
- MS2 fragmentation for peptides and modified nucleosides.
- Free software: MIT license
- Documentation: [https://smiter.readthedocs.io.](https://smiter.readthedocs.io)

### <span id="page-5-0"></span>**1.4 Download and Installation**

SMITER requires [Python](https://www.python.org/downloads/) 3.6 or higher.

There are two recommended ways for installing SMITER

- Installation via pip
- Installation from the source (GitHub)

### <span id="page-5-1"></span>**1.5 Installation via pip**

Execute the following command from your command line:

```
user@localhost:~$ pip install smiter
```
### <span id="page-5-2"></span>**1.6 Installation from source**

Clone the GitHub repo [GitHub:](https://github.com/LeidelLab/SMITER)

```
user@localhost:~$ git clone https://github.com/LeidelLab/SMITER.git
```
Install the requirements and SMITER:

```
user@localhost:~$ cd smiter
user@localhost:~/smiter$ pip install -r requirements.txt
user@localhost:~/smiter$ python setup.py install
```
Note: We recommend using an virtual environment when using SMITER

### <span id="page-5-3"></span>**1.7 Testing**

To test the package and correct installation:

user@localhost:~/smiter\$ tox

# <span id="page-6-0"></span>**1.8 Copyrights**

Copyright 2020-2021 by authors and contributors

- Manuel Koesters
- Johannes Leufken
- Sebastian Leidel

# <span id="page-6-1"></span>**1.9 Contact**

Prof. Dr. Sebastian Leidel University of Bern Department of Chemistry, Biochemistry and Pharmaceutical Sciences Freiestrasse 3 3012 Bern Switzerland

### <span id="page-6-2"></span>**1.10 Citation**

Please do not forget to cite SMITER:

<ref>

# <span id="page-6-3"></span>**1.11 Credits**

This package was created with [Cookiecutter](https://github.com/audreyr/cookiecutter) and the [audreyr/cookiecutter-pypackage](https://github.com/audreyr/cookiecutter-pypackage) project template.

### **TWO**

### **INSTALLATION**

#### <span id="page-8-1"></span><span id="page-8-0"></span>**2.1 Stable release**

To install SMITER, run this command in your terminal:

**\$** pip install smiter

This is the preferred method to install SMITER, as it will always install the most recent stable release.

If you don't have [pip](https://pip.pypa.io) installed, this [Python installation guide](http://docs.python-guide.org/en/latest/starting/installation/) can guide you through the process.

### <span id="page-8-2"></span>**2.2 From sources**

The sources for SMITER can be downloaded from the [Github repo.](https://github.com/MKoesters/smiter)

You can either clone the public repository:

**\$** git clone git://github.com/MKoesters/smiter

Or download the [tarball:](https://github.com/MKoesters/smiter/tarball/master)

**\$** curl -OJL https://github.com/MKoesters/smiter/tarball/master

Once you have a copy of the source, you can install it with:

**\$** python setup.py install

**THREE**

**USAGE**

<span id="page-10-0"></span>To use SMITER in a project:

**import smiter**

#### **FOUR**

#### **SMITER**

#### <span id="page-12-7"></span><span id="page-12-1"></span><span id="page-12-0"></span>**4.1 smiter package**

#### **4.1.1 Subpackages**

**smiter.ext package**

**Submodules**

<span id="page-12-4"></span>**smiter.ext.nucleoside\_fragment\_kb module**

Mapping nucleoside names to its fragments.

#### <span id="page-12-5"></span>**smiter.ext.trim\_lines module**

```
smiter.ext.trim_lines.main()
```
#### <span id="page-12-3"></span>**Module contents**

External resources.

#### **4.1.2 Submodules**

#### **4.1.3 smiter.cli module**

#### <span id="page-12-6"></span>**4.1.4 smiter.fragmentation\_functions module**

Callables for fragmenting molecules.

Upon calling the callabe, a list/np.array of mz and intensities should be returned. Arguments should be passed via \*args and \*\*kwargs

```
class smiter.fragmentation_functions.AbstractFragmentor
    Bases: abc.ABC
```
Summary.

**abstract fragment**(*entity*) Summary.

Args: entity (TYPE): Description

<span id="page-13-1"></span><span id="page-13-0"></span>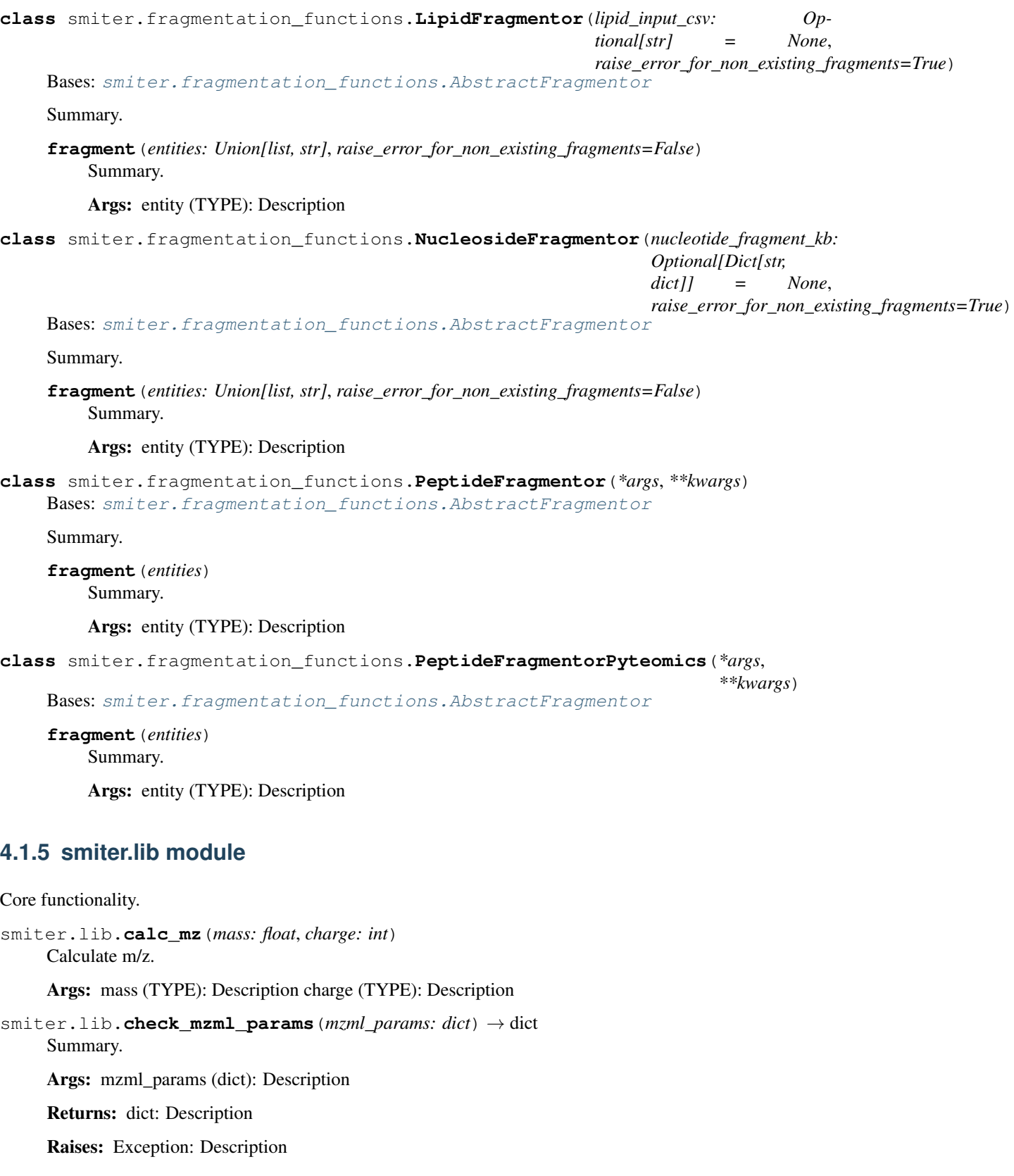

<span id="page-14-2"></span>smiter.lib.**check\_peak\_properties**(*peak\_properties: dict*) → dict Summary.

Args: peak\_properties (dict): Description

Returns: dict: Description

Raises: Exception: Description

```
smiter.lib.csv_to_peak_properties(csv_file)
```

```
smiter.lib.peak_properties_to_csv(peak_properties, csv_file)
```
#### <span id="page-14-1"></span>**4.1.6 smiter.noise\_functions module**

Callables for injection noise into scans.

Upon calling the callabe, a list/np.array of mz and intensities should be returned. Arguments should be passed via \*args and \*\*kwargs

```
class smiter.noise_functions.AbstractNoiseInjector(*args, **kwargs)
    Bases: abc.ABC
```
Summary.

```
abstract inject_noise(scan, *args, **kwargs)
    Main noise injection method.
```
Args: scan (Scan): Scan object \*args: Description \*\*kwargs: Description

**class** smiter.noise\_functions.**GaussNoiseInjector**(*\*args*, *\*\*kwargs*) Bases: [smiter.noise\\_functions.AbstractNoiseInjector](#page-14-0)

**inject\_noise**(*scan*, *\*args*, *\*\*kwargs*) Main noise injection method.

Args: scan (Scan): Scan object \*args: Description \*\*kwargs: Description

**class** smiter.noise\_functions.**JamssNoiseInjector**(*\*args*, *\*\*kwargs*) Bases: [smiter.noise\\_functions.AbstractNoiseInjector](#page-14-0)

**inject\_noise**(*scan*, *\*args*, *\*\*kwargs*) Main noise injection method.

Args: scan (Scan): Scan object \*args: Description \*\*kwargs: Description

**class** smiter.noise\_functions.**PPMShiftInjector**(*\*args*, *\*\*kwargs*) Bases: [smiter.noise\\_functions.AbstractNoiseInjector](#page-14-0)

**inject\_noise**(*scan*, *\*args*, *\*\*kwargs*) Main noise injection method.

Args: scan (Scan): Scan object \*args: Description \*\*kwargs: Description

**class** smiter.noise\_functions.**UniformNoiseInjector**(*\*args*, *\*\*kwargs*) Bases: [smiter.noise\\_functions.AbstractNoiseInjector](#page-14-0)

**inject\_noise**(*scan*, *\*args*, *\*\*kwargs*) Main noise injection method.

Args: scan (Scan): Scan object \*args: Description \*\*kwargs: Description

#### <span id="page-15-3"></span><span id="page-15-1"></span>**4.1.7 smiter.peak\_distribution module**

Distribution funtion for chromo peaks.

Attributes: distributions (dict): mapping distribution name to distribution function

```
smiter.peak_distribution.gamma_dist(x: float, a: float = 5, scale: float = 0.33)
     Calc gamma distribution.
```
Args: x (float): Description a (float, optional): Description scale (float, optional): Description

Returns: float: y

```
smiter.peak_distribution.gauss_dist(x: float, sigma: float = 1, mu: float = 0)
     Calc Gauss distribution.
```
Args: x (float): x sigma (float, optional): standard deviation mu (float, optional): mean

Returns: float: y

```
smiter.peak_distribution.gauss_tail(x: float, mu: float, sigma: float, scan_start_time: float, h:
                                                     float = 1, t: float = 0.2, f: float = 0.01 \rightarrow float
```
#### <span id="page-15-2"></span>**4.1.8 smiter.synthetic\_mzml module**

<span id="page-15-0"></span>Main module.

```
class smiter.synthetic_mzml.Scan(data: Optional[dict] = None)
     Bases: dict
     Summary.
     property i
         Summary.
     property id
         Summary.
     property ms_level
         Summary.
         Returns: TYPE: Description
     property mz
         Summary.
     property precursor_charge
         Summary.
     property precursor_i
         Summary.
     property precursor_mz
         Summary.
     property retention_time
         Summary.
smiter.synthetic_mzml.generate_interval_tree(peak_properties)
     Conctruct an interval tree containing the elution windows of the analytes.
     Args: peak_properties (dict): Description
     Returns: IntervalTree: Description
```

```
smiter.synthetic_mzml.qenerate_molecule_isotopoloque_lib(peak_properties:
                                                                     Dict[str, dict], charges:
                                                                     Optional[List[int]] =
                                                                     None, trivial_names:
                                                                     Optional[Dict[str, str]] =
                                                                     None)
```
Summary.

Args: molecules (TYPE): Description

```
smiter.synthetic_mzml.generate_scans(isotopologue_lib: dict, peak_properties:
                                           dict, interval tree: interval-
                                           tree.intervaltree.IntervalTree, fragmentor:
                                           smiter.fragmentation_functions.AbstractFragmentor,
                                           noise_injector: smiter.noise_functions.AbstractNoiseInjector,
                                           mzml_params: dict)
```
Summary.

Args: isotopologue lib (TYPE): Description peak properties (TYPE): Description fragmentation function (A): Description mzml\_params (TYPE): Description

smiter.synthetic\_mzml.**rescale\_intensity**(*i: float*, *rt: float*, *molecule: str*, *peak\_properties: dict*, *isotopologue\_lib: dict*)

Rescale intensity value for a given molecule according to scale factor and distribution function.

Args: i (TYPE): Description rt (TYPE): Description molecule (TYPE): Description peak properties (TYPE): Description isotopologue\_lib (TYPE): Description

Returns: TYPE: Description

smiter.synthetic\_mzml.**write\_mzml**(*file: Union[str, \_io.TextIOWrapper]*, *peak\_properties: Dict[str, dict]*, *fragmentor:* [smiter.fragmentation\\_functions.AbstractFragmentor,](#page-12-2) *noise\_injector:* [smiter.noise\\_functions.AbstractNoiseInjector,](#page-14-0) *mzml\_params: Dict[str, Union[int, float, str]]*)  $\rightarrow$  str Write mzML file with chromatographic peaks and fragment spectra for the given molecules.

Args: file (Union[str, io.TextIOWrapper]): Description molecules (List[str]): Description fragmentation function (Callable[[str], List[Tuple[float, float]]], optional): Description peak properties (Dict[str, dict], optional): Description

smiter.synthetic\_mzml.**write\_scans**(*file: Union[str, \_io.TextIOWrapper]*, *scans: List[Tuple[*[smiter.synthetic\\_mzml.Scan](#page-15-0)*, List*[[smiter.synthetic\\_mzml.Scan](#page-15-0)]]])  $\rightarrow$  None Generate given scans to mzML file.

Args: file (Union[str, io.TextIOWrapper]): Description scans (List[Tuple[Scan, List[Scan]]]): Description

Returns: None: Description

### <span id="page-17-1"></span><span id="page-17-0"></span>**4.1.9 Module contents**

Top-level package for SMITER.

### **CONTRIBUTING**

<span id="page-18-0"></span>Contributions are welcome, and they are greatly appreciated! Every little bit helps, and credit will always be given. You can contribute in many ways:

### <span id="page-18-1"></span>**5.1 Types of Contributions**

#### **5.1.1 Report Bugs**

Report bugs at [https://github.com/MKoesters/smiter/issues.](https://github.com/MKoesters/smiter/issues)

If you are reporting a bug, please include:

- Your operating system name and version.
- Any details about your local setup that might be helpful in troubleshooting.
- Detailed steps to reproduce the bug.

#### **5.1.2 Fix Bugs**

Look through the GitHub issues for bugs. Anything tagged with "bug" and "help wanted" is open to whoever wants to implement it.

#### **5.1.3 Implement Features**

Look through the GitHub issues for features. Anything tagged with "enhancement" and "help wanted" is open to whoever wants to implement it.

#### **5.1.4 Write Documentation**

SMITER could always use more documentation, whether as part of the official SMITER docs, in docstrings, or even on the web in blog posts, articles, and such.

#### **5.1.5 Submit Feedback**

The best way to send feedback is to file an issue at [https://github.com/MKoesters/smiter/issues.](https://github.com/MKoesters/smiter/issues)

If you are proposing a feature:

- Explain in detail how it would work.
- Keep the scope as narrow as possible, to make it easier to implement.
- Remember that this is a volunteer-driven project, and that contributions are welcome :)

### <span id="page-19-0"></span>**5.2 Get Started!**

Ready to contribute? Here's how to set up *smiter* for local development.

- 1. Fork the *smiter* repo on GitHub.
- 2. Clone your fork locally:

\$ git clone git@github.com: your name here/smiter.git

3. Install your local copy into a virtualenv. Assuming you have virtualenvwrapper installed, this is how you set up your fork for local development:

```
$ mkvirtualenv smiter
$ cd smiter/
$ python setup.py develop
```
4. Create a branch for local development:

```
$ git checkout -b name-of-your-bugfix-or-feature
```
Now you can make your changes locally.

5. When you're done making changes, check that your changes pass flake8 and the tests, including testing other Python versions with tox:

```
$ flake8 smiter tests
$ python setup.py test or pytest
$ tox
```
To get flake8 and tox, just pip install them into your virtualenv.

6. Commit your changes and push your branch to GitHub:

```
$ git add .
$ git commit -m "Your detailed description of your changes."
$ git push origin name-of-your-bugfix-or-feature
```
7. Submit a pull request through the GitHub website.

### <span id="page-20-0"></span>**5.3 Pull Request Guidelines**

Before you submit a pull request, check that it meets these guidelines:

- 1. The pull request should include tests.
- 2. If the pull request adds functionality, the docs should be updated. Put your new functionality into a function with a docstring, and add the feature to the list in README.rst.
- 3. The pull request should work for Python 3.5, 3.6, 3.7 and 3.8, and for PyPy. Check [https://travis-ci.com/](https://travis-ci.com/MKoesters/smiter/pull_requests) [MKoesters/smiter/pull\\_requests](https://travis-ci.com/MKoesters/smiter/pull_requests) and make sure that the tests pass for all supported Python versions.

# <span id="page-20-1"></span>**5.4 Tips**

To run a subset of tests:

```
$ pytest tests.test_smiter
```
# <span id="page-20-2"></span>**5.5 Deploying**

A reminder for the maintainers on how to deploy. Make sure all your changes are committed (including an entry in HISTORY.rst). Then run:

```
$ bump2version patch # possible: major / minor / patch
$ git push
$ git push --tags
```
Travis will then deploy to PyPI if tests pass.

### **SIX**

### **CREDITS**

# <span id="page-22-1"></span><span id="page-22-0"></span>**6.1 Development Lead**

• Manuel Kösters [<manuel.koesters@dcb.unibe.ch>](mailto:manuel.koesters@dcb.unibe.ch)

# <span id="page-22-2"></span>**6.2 Contributors**

None yet. Why not be the first?

# **SEVEN**

# **HISTORY**

# <span id="page-24-1"></span><span id="page-24-0"></span>**7.1 0.1.0 (2020-03-16)**

• First release on PyPI.

# **EIGHT**

# **INDICES AND TABLES**

- <span id="page-26-0"></span>• genindex
- modindex
- search

### **PYTHON MODULE INDEX**

#### <span id="page-28-0"></span>s

smiter, [14](#page-17-0) smiter.ext, [9](#page-12-3) smiter.ext.nucleoside\_fragment\_kb, [9](#page-12-4) smiter.ext.trim\_lines, [9](#page-12-5) smiter.fragmentation\_functions, [9](#page-12-6) smiter.lib, [10](#page-13-0) smiter.noise\_functions, [11](#page-14-1) smiter.peak\_distribution, [12](#page-15-1) smiter.synthetic\_mzml, [12](#page-15-2)

# **INDEX**

# A

<span id="page-30-0"></span>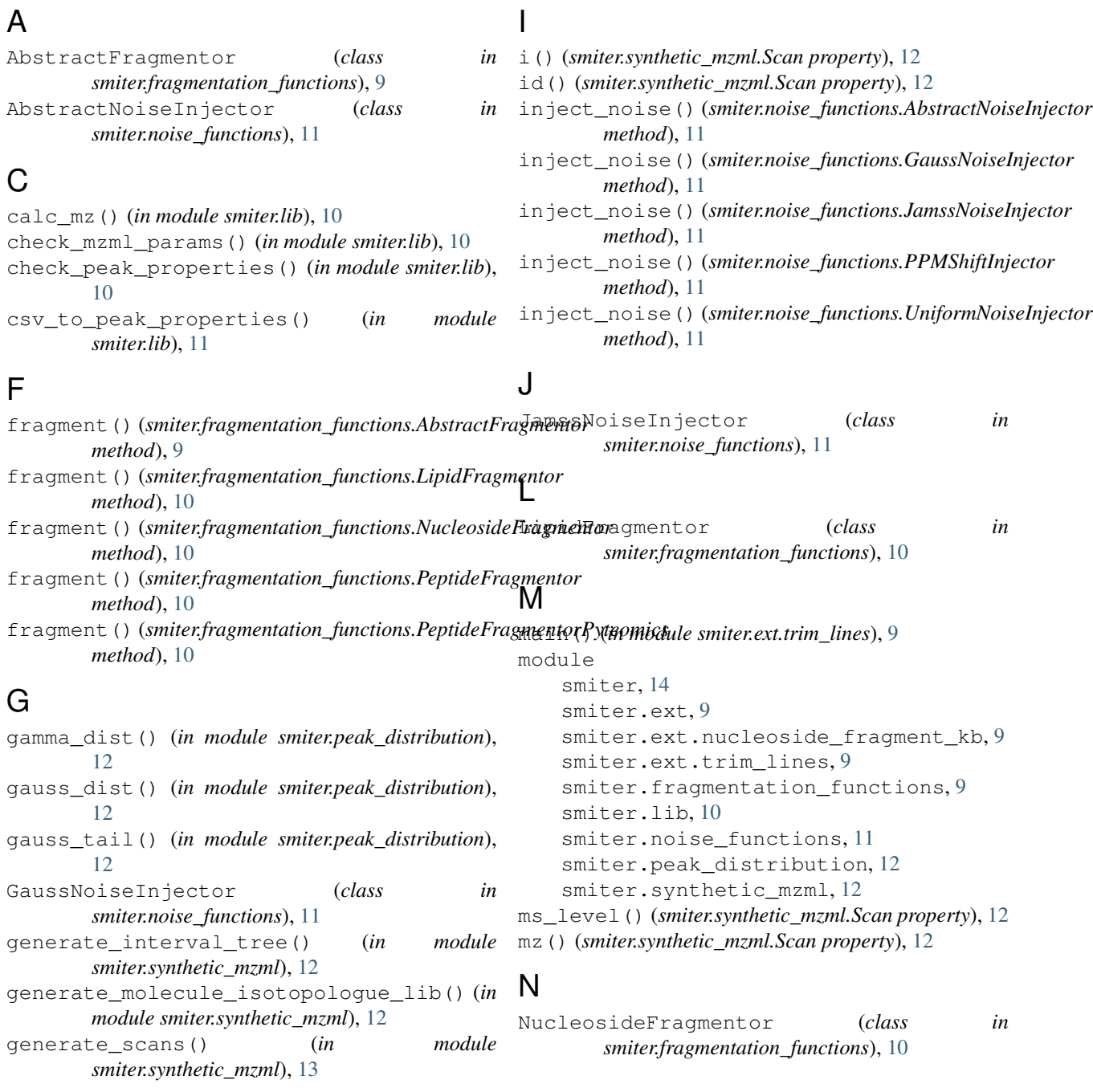

#### P

peak\_properties\_to\_csv() (*in module smiter.lib*), [11](#page-14-2) PeptideFragmentor (*class in smiter.fragmentation\_functions*), [10](#page-13-1) PeptideFragmentorPyteomics (*class in smiter.fragmentation\_functions*), [10](#page-13-1) PPMShiftInjector (*class in smiter.noise\_functions*), [11](#page-14-2) precursor\_charge() (*smiter.synthetic\_mzml.Scan property*), [12](#page-15-3) precursor\_i() (*smiter.synthetic\_mzml.Scan property*), [12](#page-15-3) precursor\_mz() (*smiter.synthetic\_mzml.Scan property*), [12](#page-15-3)

### R

rescale\_intensity() (*in module smiter.synthetic\_mzml*), [13](#page-16-0) retention\_time() (*smiter.synthetic\_mzml.Scan property*), [12](#page-15-3)

### S

Scan (*class in smiter.synthetic\_mzml*), [12](#page-15-3) smiter module , [14](#page-17-1) smiter.ext module , [9](#page-12-7) smiter.ext.nucleoside\_fragment\_kb module , [9](#page-12-7) smiter.ext.trim\_lines module , [9](#page-12-7) smiter.fragmentation\_functions module , [9](#page-12-7) smiter.lib module , [10](#page-13-1) smiter.noise\_functions module , [11](#page-14-2) smiter.peak\_distribution module , [12](#page-15-3) smiter.synthetic\_mzml module , [12](#page-15-3)

### $\cup$

UniformNoiseInjector (*class in smiter.noise\_functions*), [11](#page-14-2)

### W

write\_mzml() (*in module smiter.synthetic\_mzml*), [13](#page-16-0) write\_scans() (*in module smiter.synthetic\_mzml*), [13](#page-16-0)